# Expressions and Control Statements

#### Recap From Last Time

• A **variable** is a location where a program can store information for later use.

• Each variable has three pieces of information associated with it:

- Each variable has three pieces of information associated with it:
	- **Name**: What is the variable called?

**int numVoters**

- Each variable has three pieces of information associated with it:
	- **Name**: What is the variable called?

**int numVoters**

- Each variable has three pieces of information associated with it:
	- **Name**: What is the variable called?
	- **Type**: What sorts of things can you store in the variable?

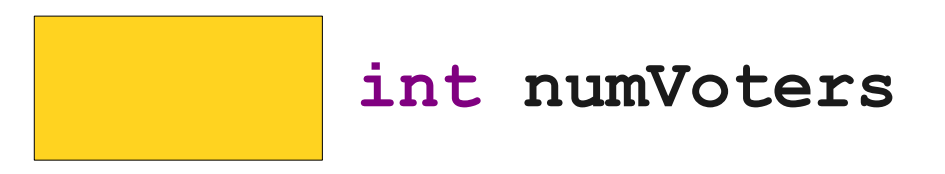

- Each variable has three pieces of information associated with it:
	- **Name**: What is the variable called?
	- **Type**: What sorts of things can you store in the variable?

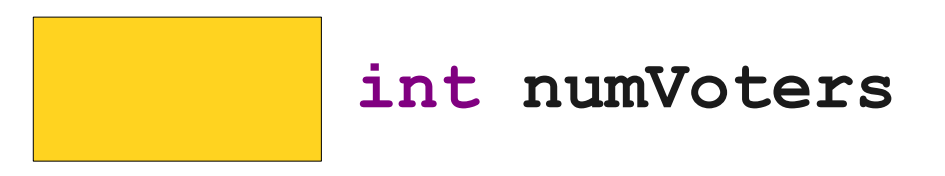

- Each variable has three pieces of information associated with it:
	- **Name**: What is the variable called?
	- **Type**: What sorts of things can you store in the variable?
	- **Value**: What value does the variable have at any particular moment in time?

**137 int numVoters**

- Each variable has three pieces of information associated with it:
	- **Name**: What is the variable called?
	- **Type**: What sorts of things can you store in the variable?
	- Value: What value does the variable have at any particular moment in time?

Expressions

### Expressions

- Variables and other values can be used in **expressions**.
- Some familiar mathematical operators:
	- **+** (addition)
	- – (subtraction)
	- **\*** (multiplication)
	- **/** (division)

# The Mod Operator

- The special operator **%** (called the **modulus operator** or **mod operator**) computes the remainder of one value divided by another.
- *a* **%** *b* is pronouned "*a* mod *b*."
- For example:
	- **15 % 3 = 0**
	- $\cdot$  14 % 8 = 6
	- $\cdot$  21 % 2 = 1
	- **14 % 17 = 14**

### Operator Precedence

• Java's mathematical operators have the following precedence:

> **()** *(highest)* **\* / % + -** *(lowest)*

• Operators of equal precedence are evaluated left-to-right.

#### "Fun" with Division

# Rounding Down

- In Java, dividing two **int**s will divide and then round down.
- Dividing two **double**s will do the division correctly.

# Rounding Down

- In Java, dividing two **int**s will divide and then round down.
- Dividing two **double**s will do the division correctly.
- If either operand is a **double**, the division will be done correctly.
- Option 1: use a **typecast**: **double** average = (**double**)(n1 + n2) / 2;
- Option 2: divide by 2.0:

**double** average = (n1 + n2) / 2.0;

#### Fun with Division

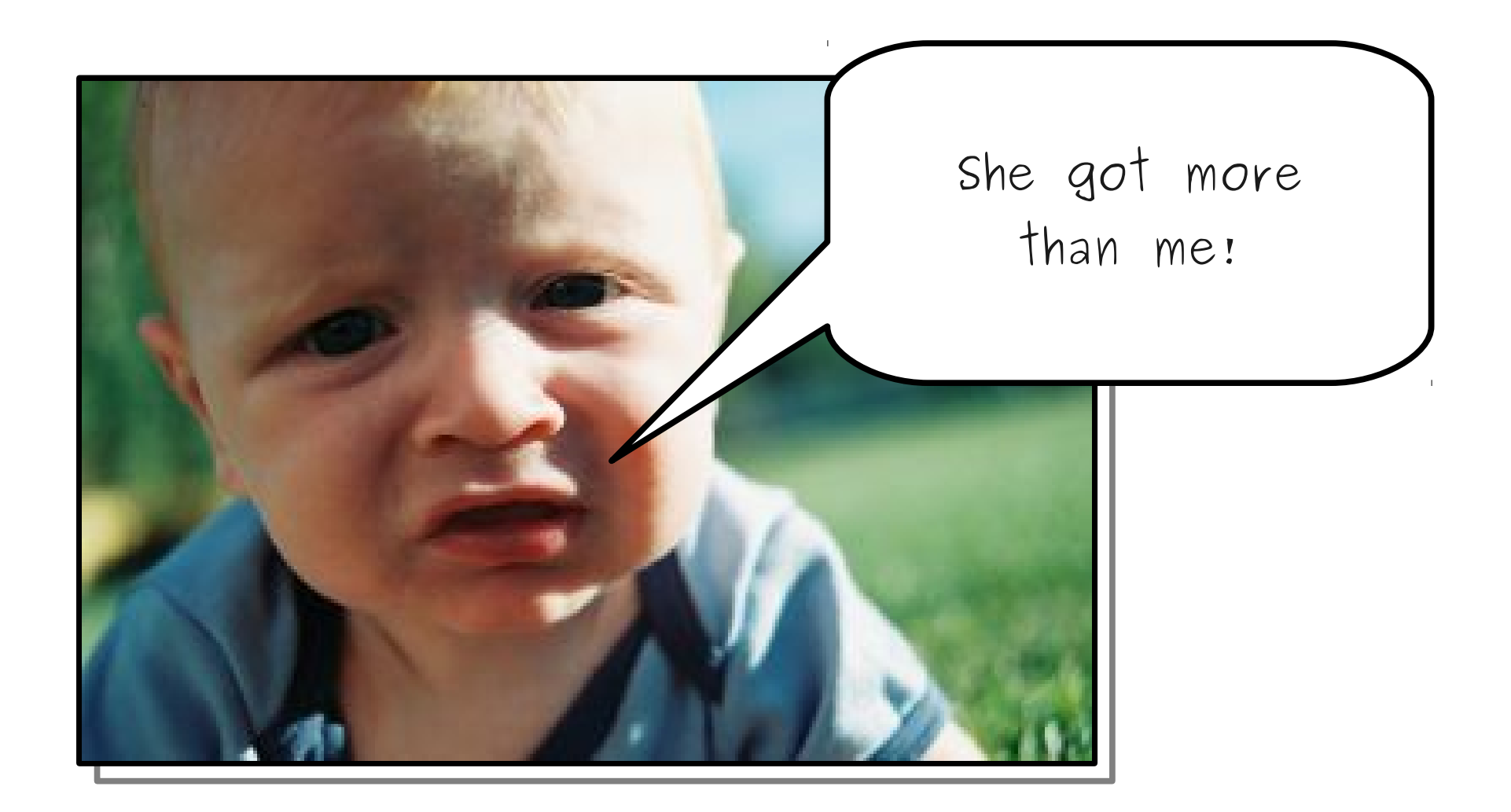

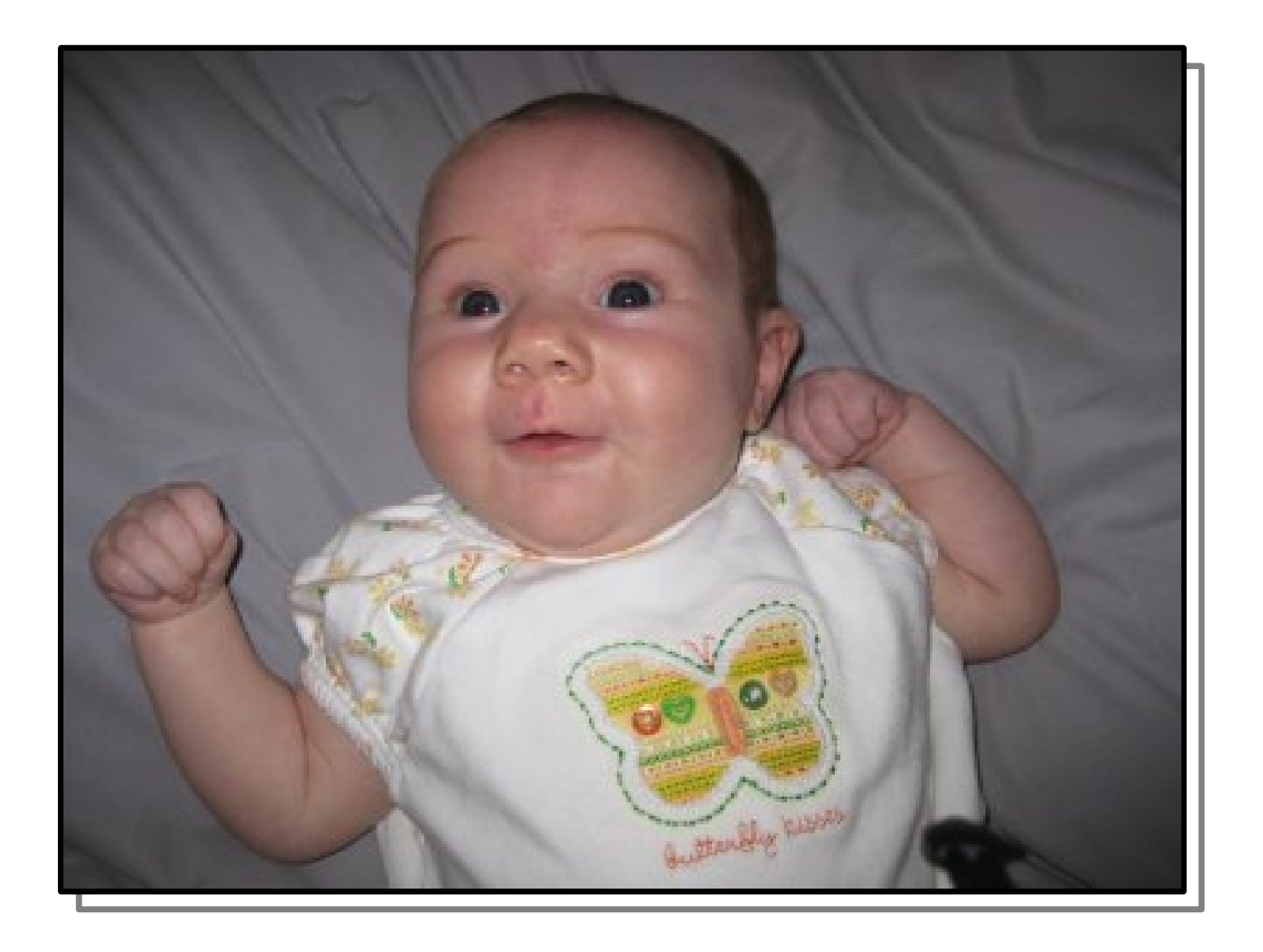

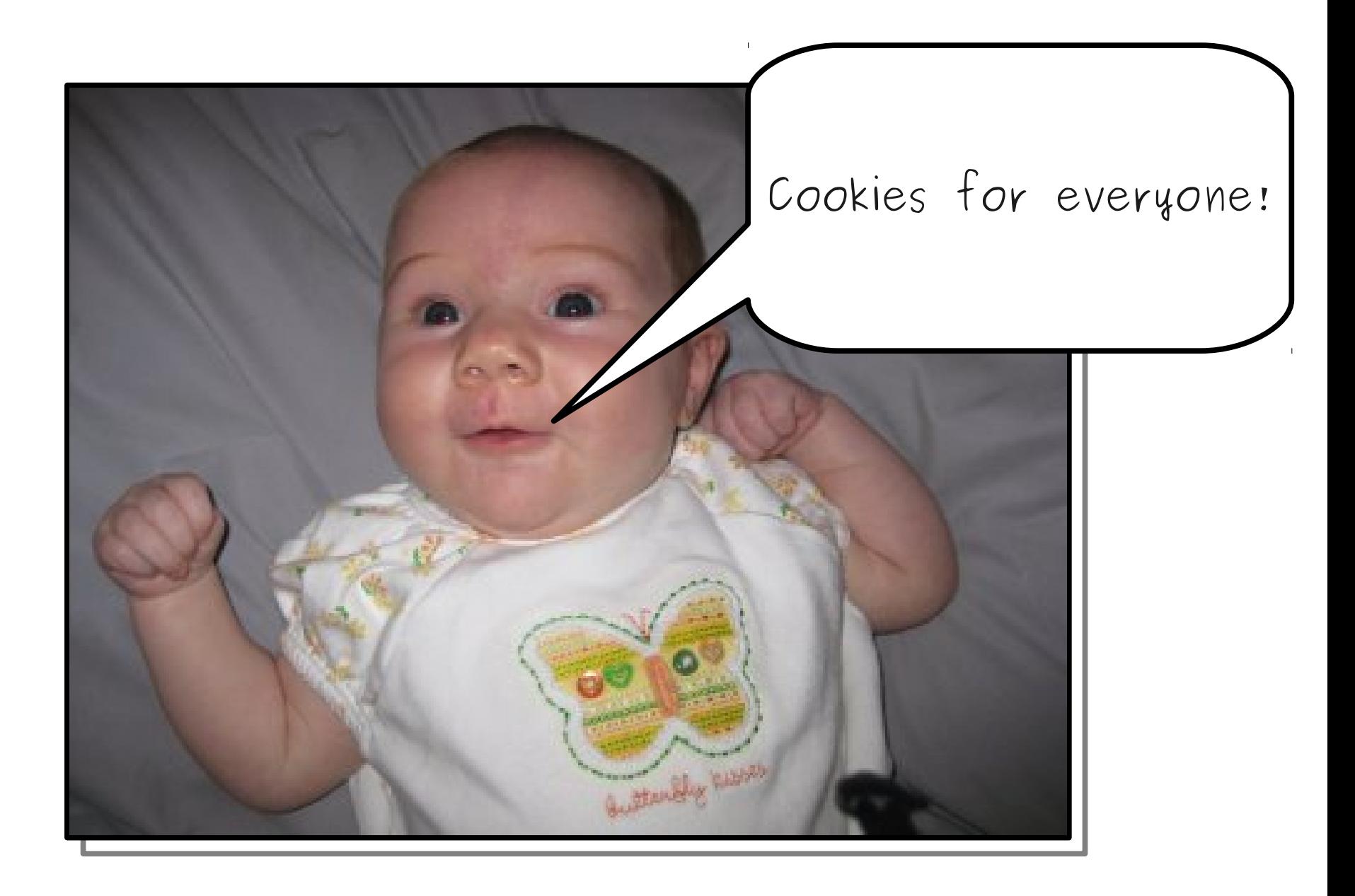

#### Some Announcements

### Announcements

- Programming Assignment #1 Out:
	- Karel the Robot: Due Friday at 3:15 PM.
		- Submissions now open.
	- Email: Due Sunday, January 19 at 11:59PM.
		- Remember to include your SL!
	- Need help?
		- Stop by the LaIR!
		- Stop by our office hours!
		- Ask your section leader!
- Sections start today!
- Ready to start coding in Java? Check out the **[Blank Java Project](http://www.stanford.edu/class/cs106a/projects/BlankProject.zip)** link on the CS106A website!

### CS Casual Dinner

- Casual dinner for women studying computer science next **Wednesday, January 22** on the Gates fifth floor.
- Wonderful event, and everyone is welcome!
- RSVP appreciated at **[this link](https://docs.google.com/forms/d/16jVTfr80sT2TVMsZat6RwQgJj3L_CRDGoSKfrY7yuao/viewform)**, also sent out earlier today.

#### Back to Java!

### A Useful Shorthand

• Commonly, programs contain code like this:

$$
x = x + 1;
$$
  
 $y = y * 137;$   
 $x = z / 14;$   
 $w = w - 3;$ 

# A Useful Shorthand

- Commonly, programs contain code like this:
	- $x = x + 1;$   $y = y * 137;$
	- $z = z / 14$ ;  $w = w 3$ ;
- The statement

#### *variable* **=** *variable op value***;**

can be rewritten as

*variable op***=** *value***;**

# A Useful Shorthand

- Commonly, programs contain code like this:
	- $x$  += 1;  $y$  \*= 137; **z /= 14; w -= 3;**
- The statement

#### *variable* **=** *variable op value***;**

can be rewritten as

*variable op***=** *value***;**

# Another Useful Shorthand

• In the special case of writing

```
variable = variable + 1;
```
we can instead write

*variable* **++;**

• In the special case of writing

*variable* **=** *variable* - **1;**

we can instead write

*variable* **--;**

### Control Statements Revisited

### Control Statements

**if for while**

### Control Statements

**if for while**

### **if** statements

#### **if (***condition***) { …** *statements to run if condition holds …* **} else {**

## Boolean Expressions

- A **boolean expression** is a test for a condition (it is either **true** or **false**).
- Value comparisons:
	- **==** "equals" *(note: not single* **=***)*
	- **!=** "not equals" *(cannot say* **<>***)*
	- **>** "greater than"
	- **<** "less than"
	- **>=** "greater than or equal to"
	- **<=** "less than or equal to"

# Logical Operators

- We use **Logical operators** combine or modify boolean values.
- Logical **NOT**: **!p**

```
 if (!safeToGoOutside()) {
                      takeThis();
    }
● Logical AND: p && q
                   if (youreHappy() && youKnowIt()) {
                      clapYourHands();
    }
● Logical OR: p || q (inclusive OR)
                  \bf{if} (hasPuppy() || hasKitty()) {
                      beHappy();
    }
• Order of precedence given above.
```
# Short-Circuit Evaluation

- Cute observations:
	- **true || p** is always **true**.
	- **false && p** is always **false**.
- The logical operators **short-circuit**: if the answer is known from the left operand, the right side is not computed.
- Example: The code

**boolean b =**  $(x == 0)$  **||**  $((y / x) < 20)$ 

will never divide by zero.

### Or **else**

#### **if (***condition***) { …** *statements to run if condition holds …* **} else { …** *statements to run if condition doesn't hold …* **}**

### Cascading **if**

```
 if (score >= 90) {
                  println(" AWWWW YEAHHHHH ");
               } else if (score >= 80) {
                  println(" <(^_^)> ");
               } else if (score >= 70) {
                  println(" : - | ");
               } else if (score >= 60) {
                  println(" ಠ_ಠ ");
               } else {
                 println(" (
<sup>J</sup>
°<sup>0</sup> )<sup></sup> / 
<del>L</del>
<sup>"</sup>):
 }
```